| 该文件夹目录树为:                                                                                     |          |
|-----------------------------------------------------------------------------------------------|----------|
| 主程序<br>mongo.py<br>tips. docx<br>该文件                                                          |          |
| <del>.</del> idea<br>misc.xml<br>modules.xml<br>workspace.xml                                 |          |
| 寻宝游戏flaskdemo.iml                                                                             | idea生成文件 |
| <del>i</del> nspectionProfiles<br>profiles_settings.xml                                       |          |
| templates<br>buy.html<br>equipinfo.html<br>homepage.html<br>index.html<br>look_for_money.html |          |
| look_for_treasure.html<br>marinfo.html                                                        | 网页文件     |
| myinfo.html<br>sell.html<br>sellinfo.html<br>sign.html                                        |          |
| signup.html<br>stoinfo.html<br>take_off.html<br>take_on.html                                  |          |

具体执行流程参考以下操作指南。

## Flask app 操作指南

- 1,如何启动?
	- [1] 在 mongo.py 文件中有如下语句,可直接运行该 py 文件

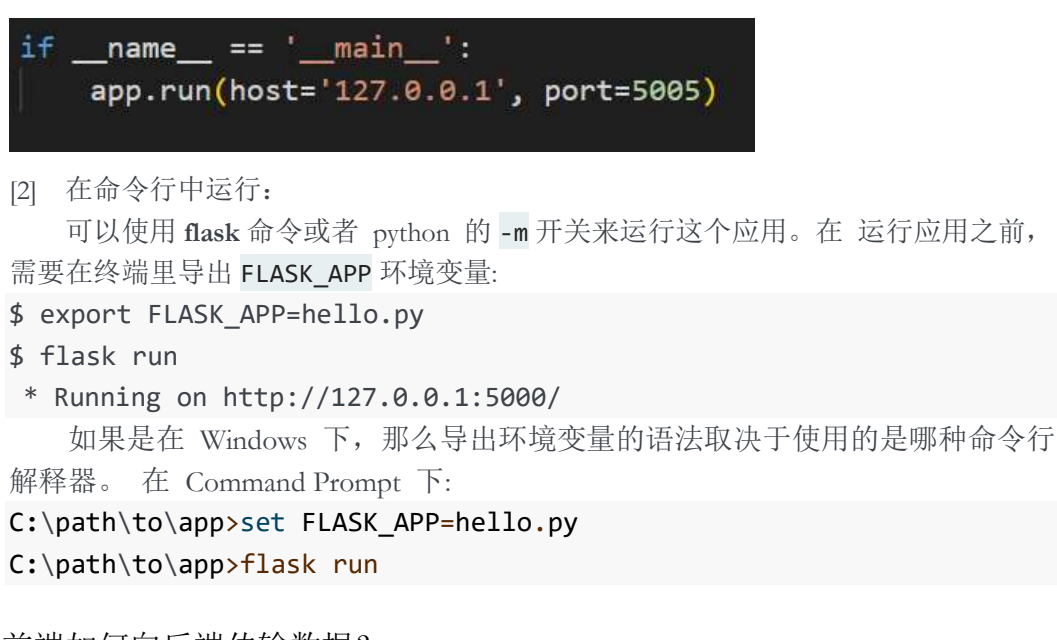

2,前端如何向后端传输数据? 在 html 中使用 form 标签, form 表单的作用是收集标签中的内容,然后这些内容将会 被送到服务端。

在 form 表单中设置一个 action 表示目标网址, method 表示提交方式, 可以分为 get 和 post。

GET - 从指定的资源请求数据。提交的参数会显示在 URL 上。

POST - 向指定的资源提交要被处理的数据。通过表单提交不会显示在 URL 上。 下图为 index.html 中的表单数据, <input>为输入框, type="submit" 表示提交按钮

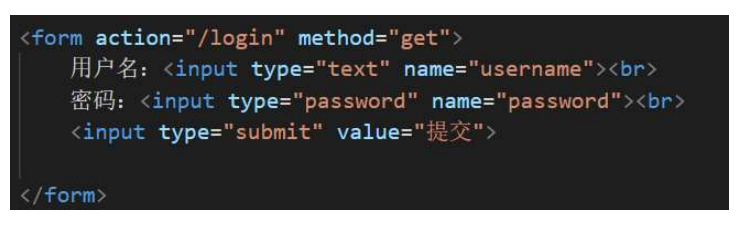

点击之后就会将 username 和 password 传递给后端的 login 函数,接下来就需要在后端代 码进行相应的处理。

3,后端如何接受前端数据?

在 login()函数中使用 flask 中的 request.args.get('name')可以获得前端向后传递的数据, 然后就可以进行相应的处理。

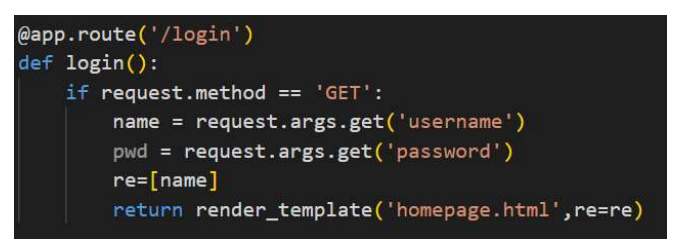

## 4,后端如何路由到前端页面?

将 html 文件保存在 templates 文件夹中, 如上图所示, 在返回中写入 render\_template('homepage.html',re=re), 就可以返回相应的网页。

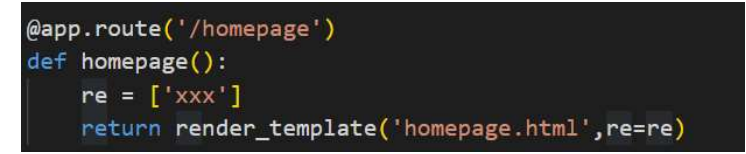

## 5,后端如何向前端传输数据?

在返回的语句中加上该页面需要的数据,就可向前端传递。

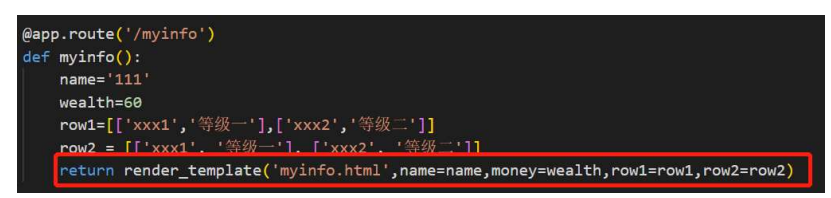

6,前端如何接受后端数据?

以 myinfo.html 为例, 在网页中使用双重大括号显示需要从后端接受的数据, 用%可以 写入循环语句,如下图所示。

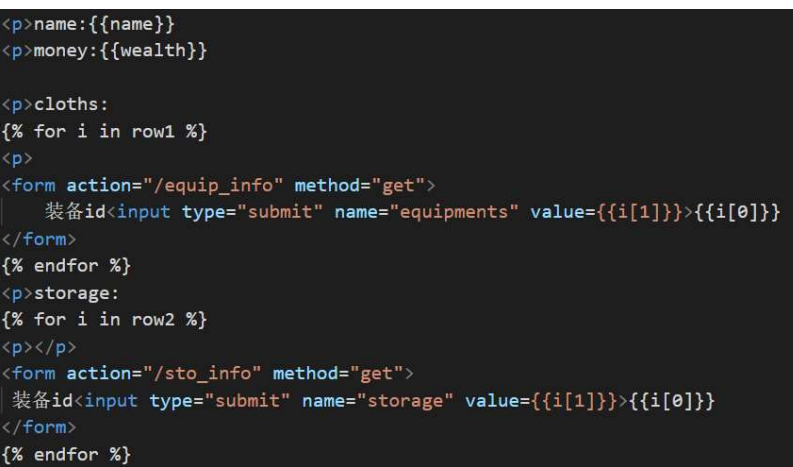

7,前端如何调用后端方法?

如下图所示,只需要在 action 中填入本次按钮相要调用的方法,就进行可以相应的 调用。

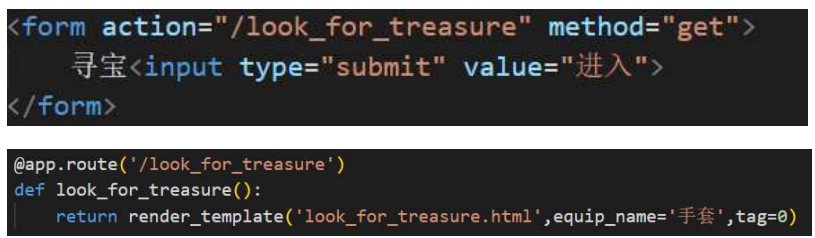

8,前端 html 如何使用变量,选择结构,循环结构? 变量:将变量名写在两个大括号内

```
<p>name:{{name}}
<p>money:{{wealth}}
```
选择结构: 和正常语法相似, 不过需要将语法行都写作{% %}中。

```
\{ % if tag==0\}\<p>恭喜你, {{name}}, 注册成功
<p>送你十个金币, 一只帽子, 一个充电器作为见面礼, 愿你玩得开心
   {% endif %}
```
循环结构:和选择结构语法相似。

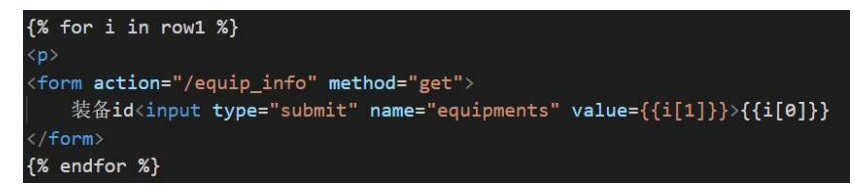

如有功能不清楚,请参考: Flask: https://flask.net.cn/installation.html